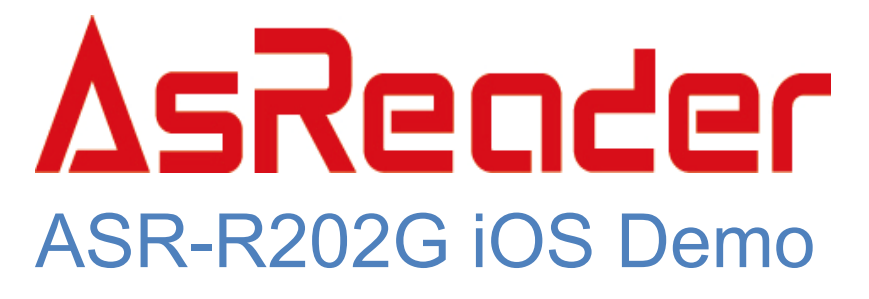

ASR-R202G iOS Demo App Coding Guide

AsReader, Inc. 2020-03-25

# 1.Create Project

### 1.1 Import SDKs

1.1.1. Choose "Add File to…" to add SDK files to Project.

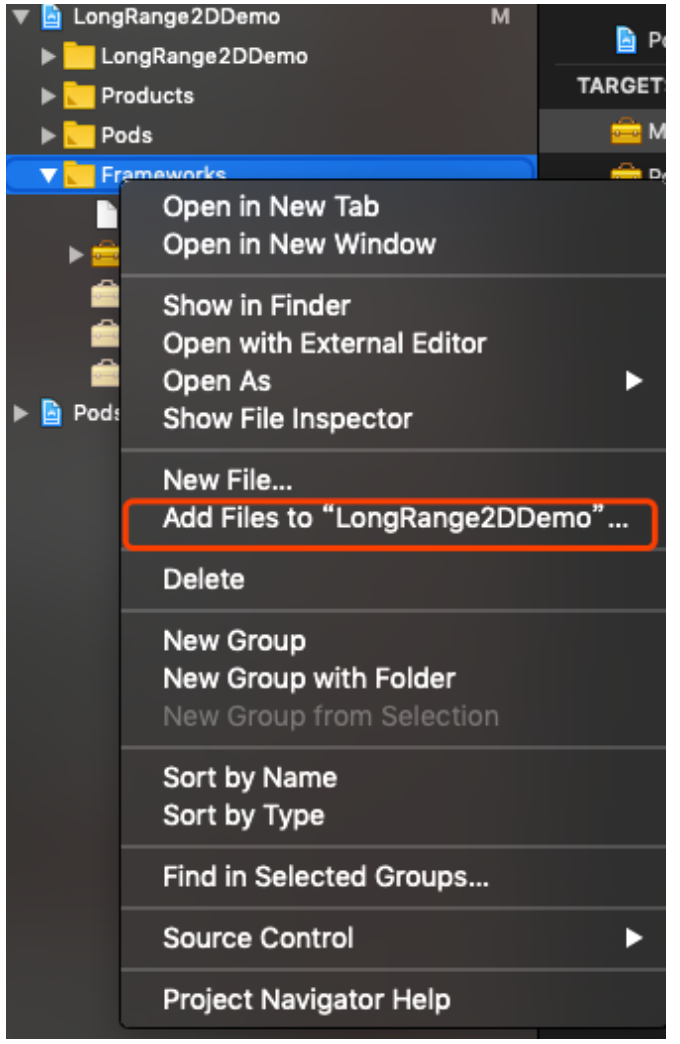

- 1.1.2. Select both AsRing and LongRange2D SDK, make sure "Copy items" if needed" selected, click "Add" to add SDKs.
- 1.1.3 The result of above should be look like as follows:

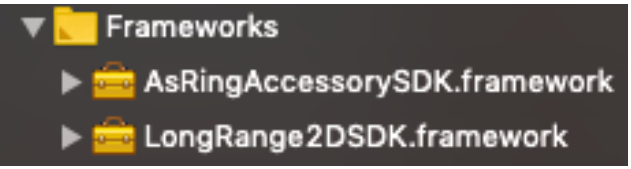

1.2 Config the plist file

Add this item in Info.plist: Supported external accessory protocols Set the value to: jp.co.asx.asring.plus

## 2. Start Coding

#### 2.1 Import header.

Import the header of "LongRange2DSDK.h" in where you use.

#import <LongRange2DSDK/LongRange2DSDK.h>

2.2 Generate LongRange2DManager instance.

Generate and get LongRange2DManager by method of Singleton.

\_longRange2DManager = [LongRange2DManager sheardLongRange2DManager];

2.3 Implements LongRange2DManagerDelegate.

The class that needs to call the delegate function needs to follow the <LongRange2DManagerDelegate> protocol to implement the corresponding delegate function。

@interface BarcodeDemoViewController ()<LongRange2DManagerDelegate>

2.4 Set delegate.

Set delegate in where you need receive callback - from "LongRange2DManager". We recommend do set delegate in "viewWillAppear".

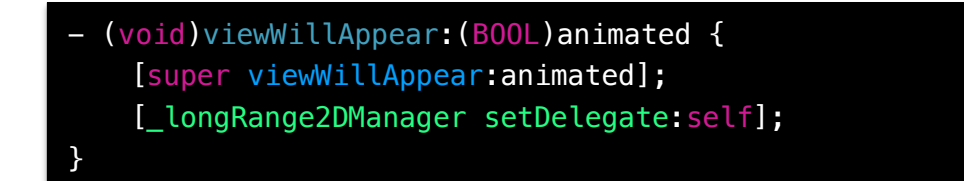

Set "nil" to "delegate" in case of screen transition or transition - to BackGround.

We recommend do set delegate in "viewWillDisappear".

- (void)viewWillDisappear:(BOOL)animated { [super viewWillDisappear:animated]; [\_longRange2DManager setDelegate:nil]; }

#### 2.5 Connection with ASR-R202G.

Can confirm connect status of "ASR-R202G" by delegate method - "LongRange2DConnected".

If the connection is connected, the value of argument "isConnected" - is "YES" else that argument has a value of "NO".

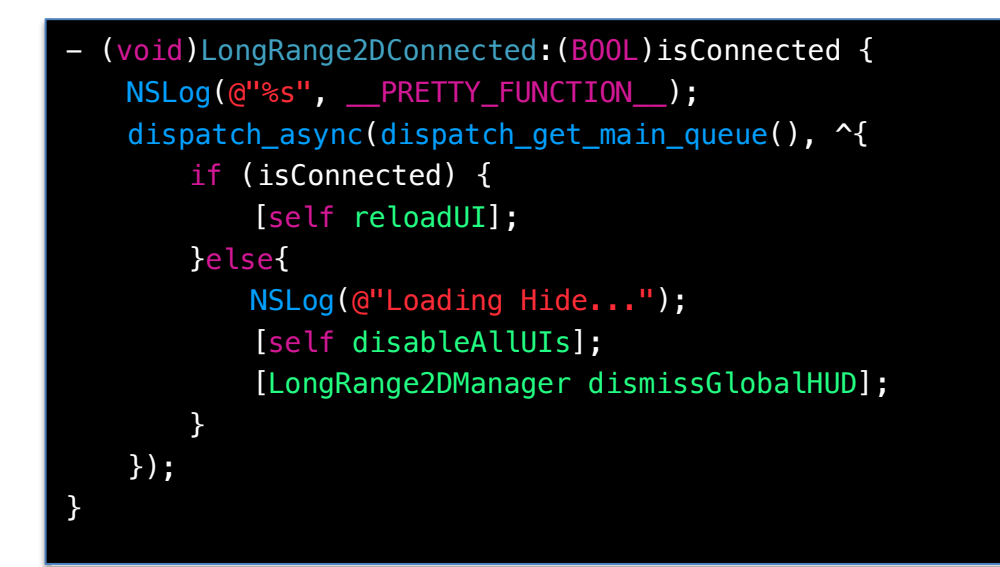

## 3.Scan Barcode

3.1 Start to scan.

[longRange2DManager startScan];

3.2 Stop to scan.

[longRange2DManager stopScan];

#### 3.3 Receive the scanned barcode data.

Can receive scanned barcode data in delegate method "detect Barcode" - after called "startScan" function.

Receive as a NSString.

- (void)receivedBarcodeString: (NSString \*)barodeString barcodeType:(BarcodeType)barcodeType;

Receive as a NSData.

- (void)receivedBarcodeData: (NSData \*)barcodeData barcodeType:(BarcodeType)barcodeType;